**Bitte beachten:** Die angegeben Schalter sind teilweise abhängig von der Programm- und Betriebssystem-Version, den installierten Service-Packs und der Installation-Art.

[Im Überblick: Word-Befehlszeilenargumente](#page-0-0)

[Im Überblick: Excel-Befehlszeilenargumente](#page-0-1)

[Im Überblick: Outlook-Befehlszeilenargumente](#page-1-0)

[Im Überblick: Access-Befehlszeilenargumente](#page-2-0)

[Im Überblick: Mplayer-Befehlszeilenargumente](#page-3-0)

#### <span id="page-0-0"></span>**Im Überblick: Word-Befehlszeilenargumente**

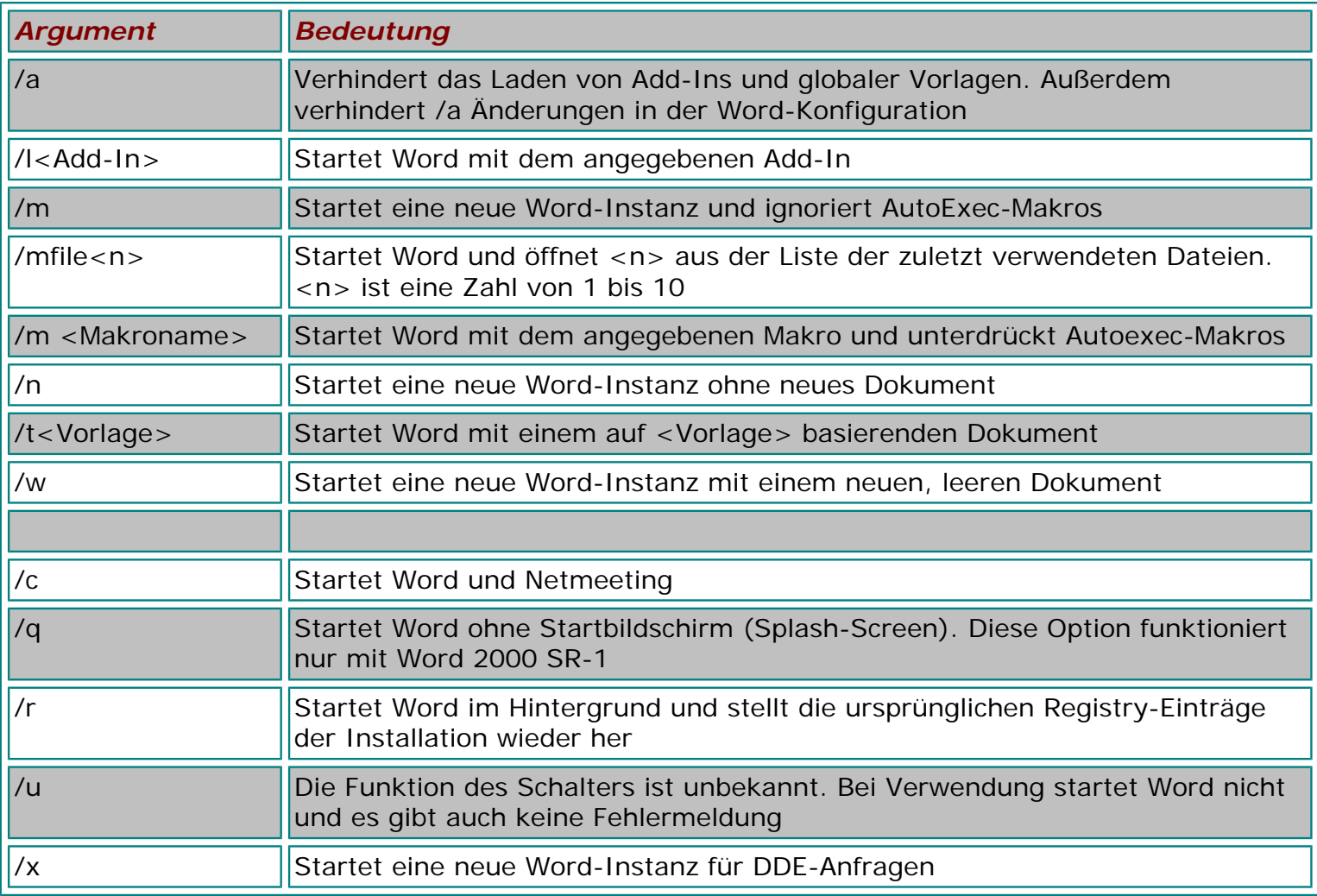

#### <span id="page-0-1"></span>**Im Überblick: Excel-Befehlszeilenargumente**

*Argument Bedeutung*

Office-Schalter

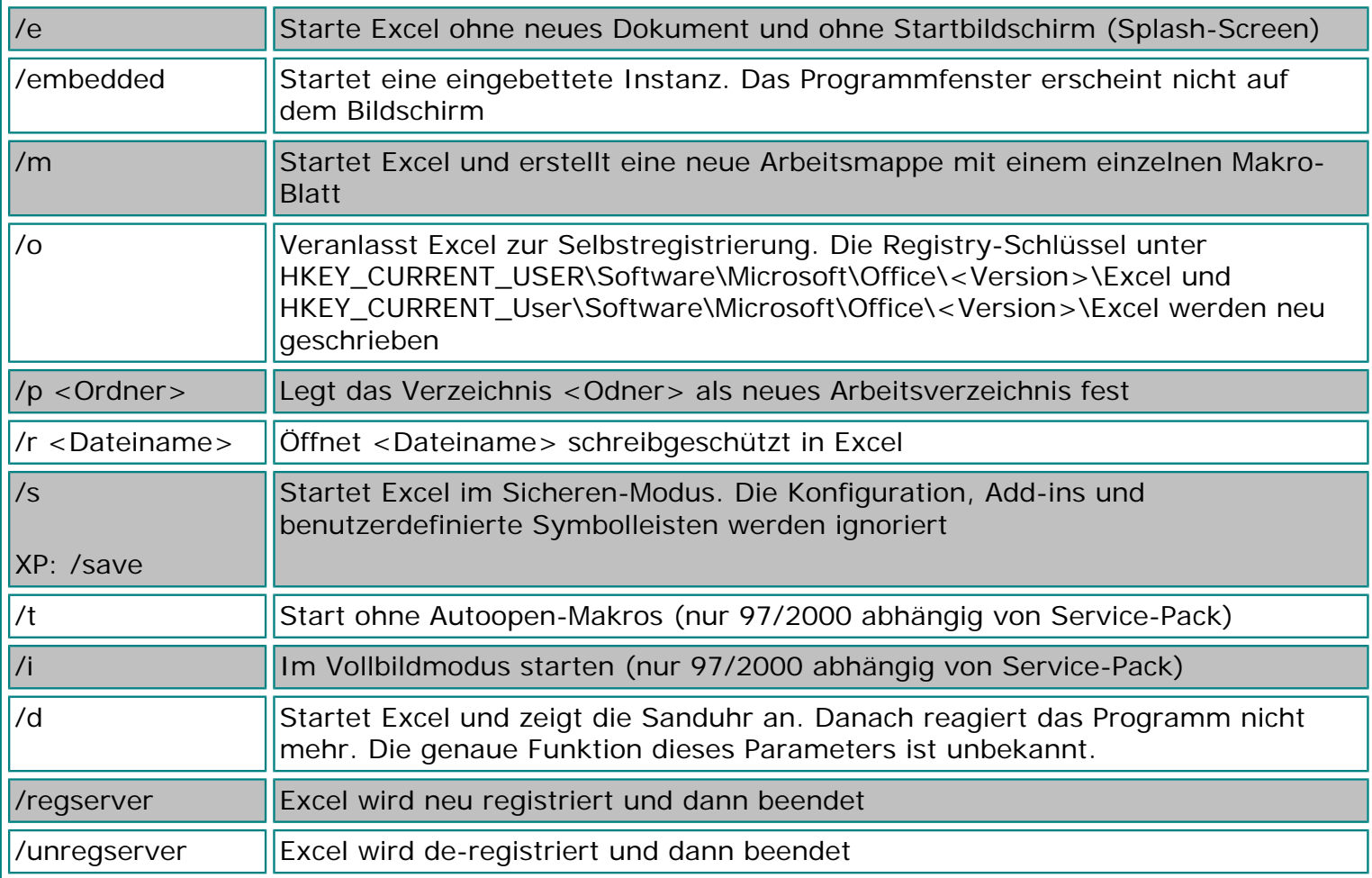

# <span id="page-1-0"></span>**Im Überblick: Outlook-Befehlszeilenargumente**

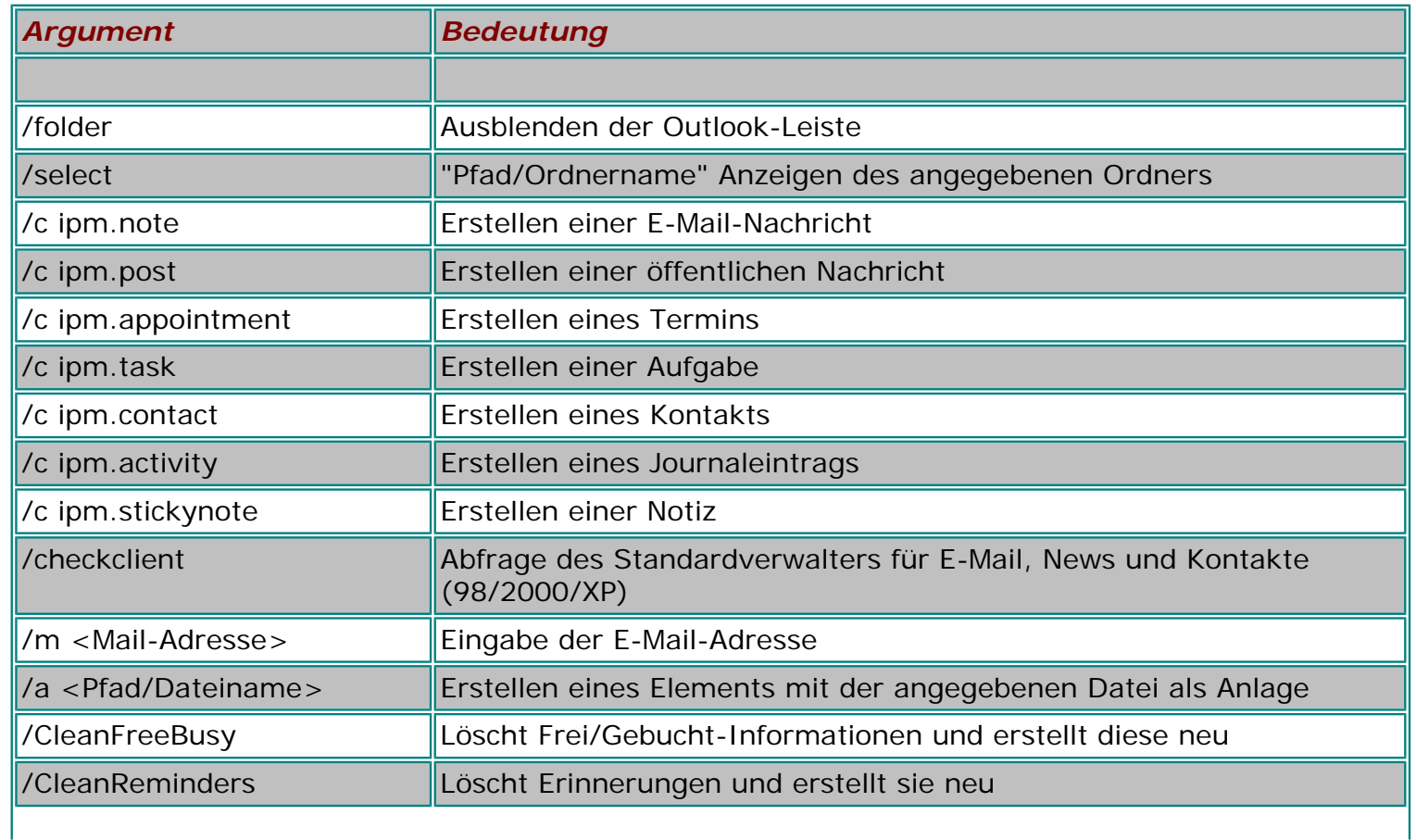

Office-Schalter

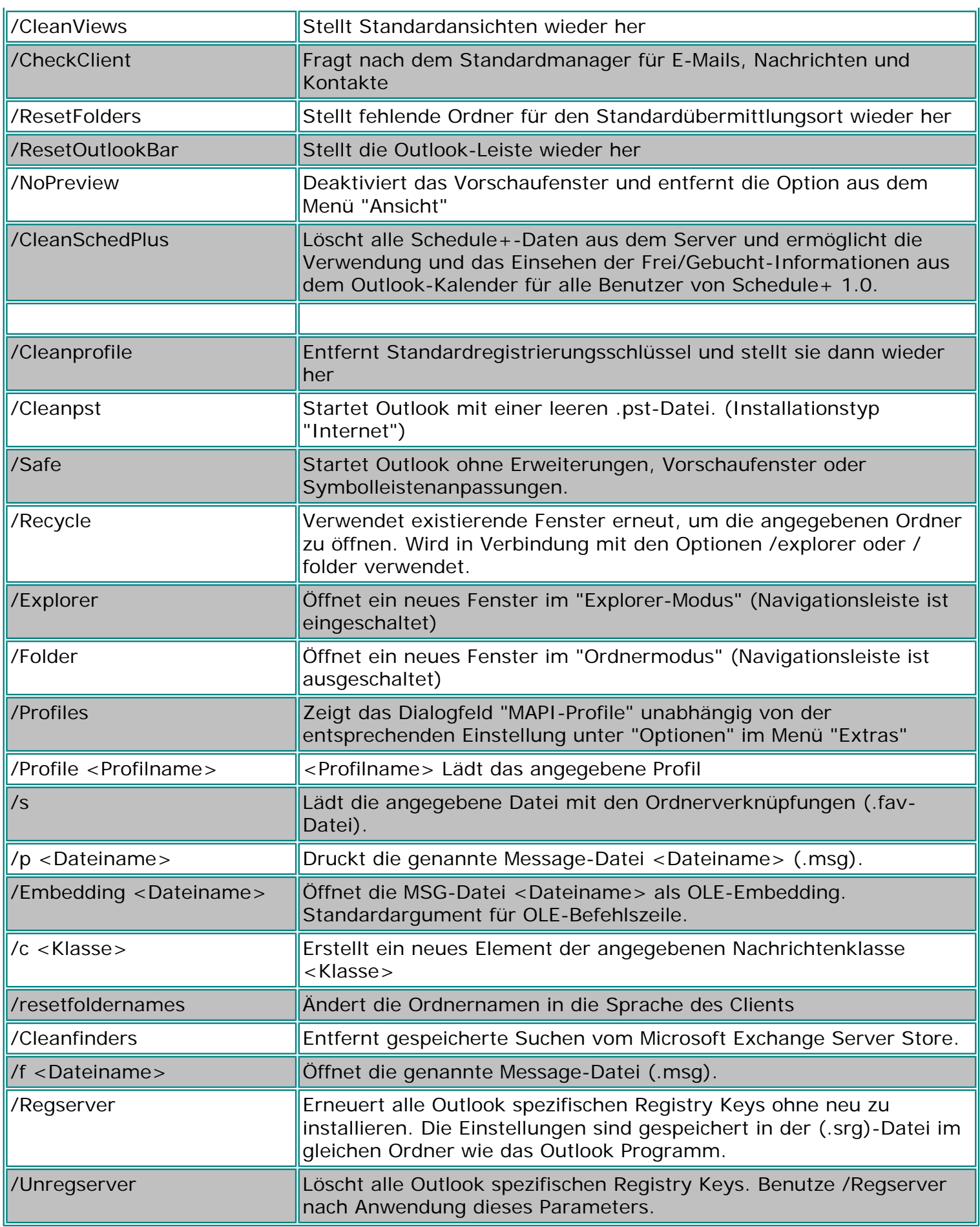

### <span id="page-2-0"></span>**Im Überblick: Access-Befehlszeilenargumente**

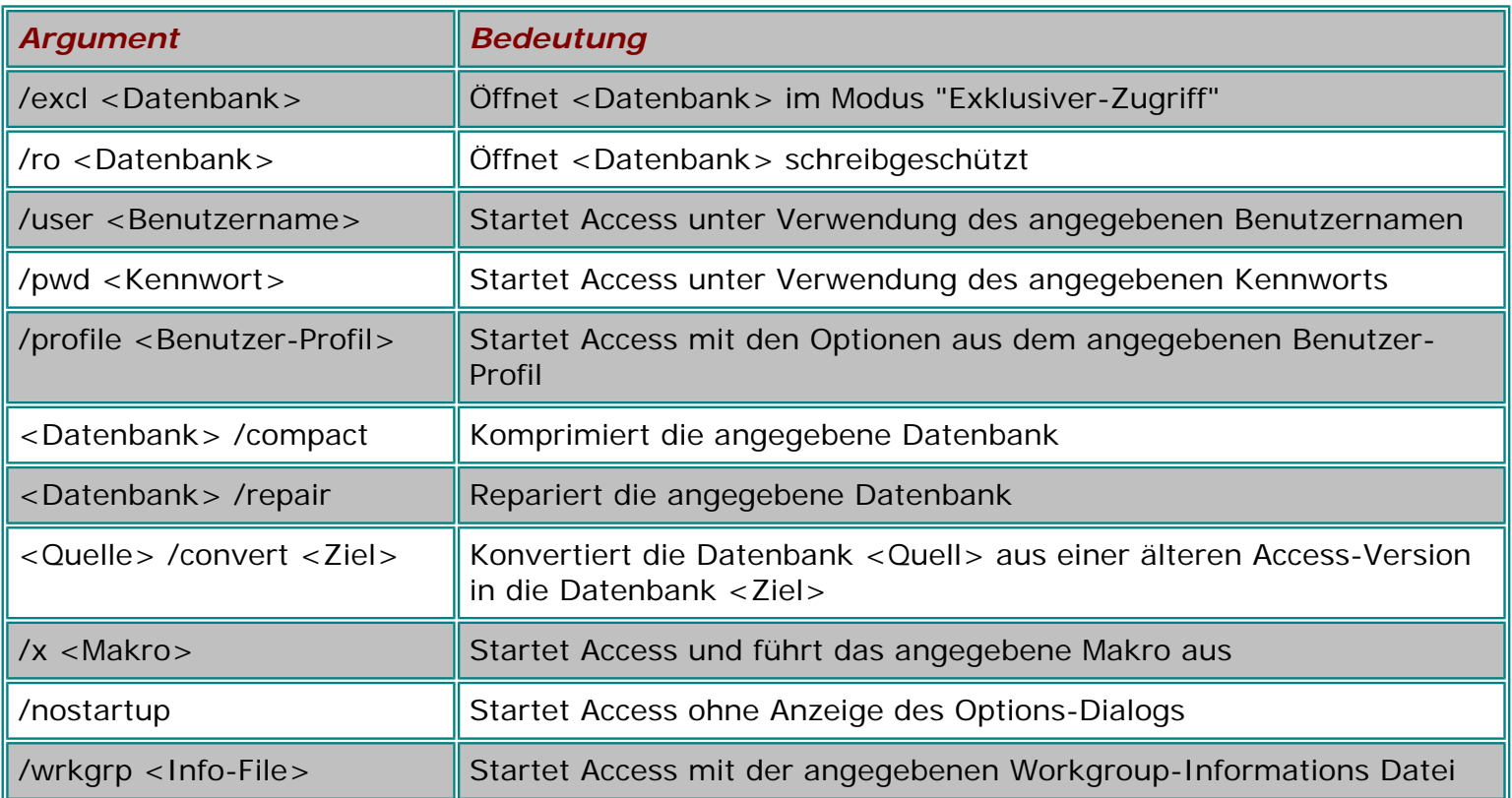

## <span id="page-3-0"></span>**Im Überblick: Mplayer-Befehlszeilenargumente**

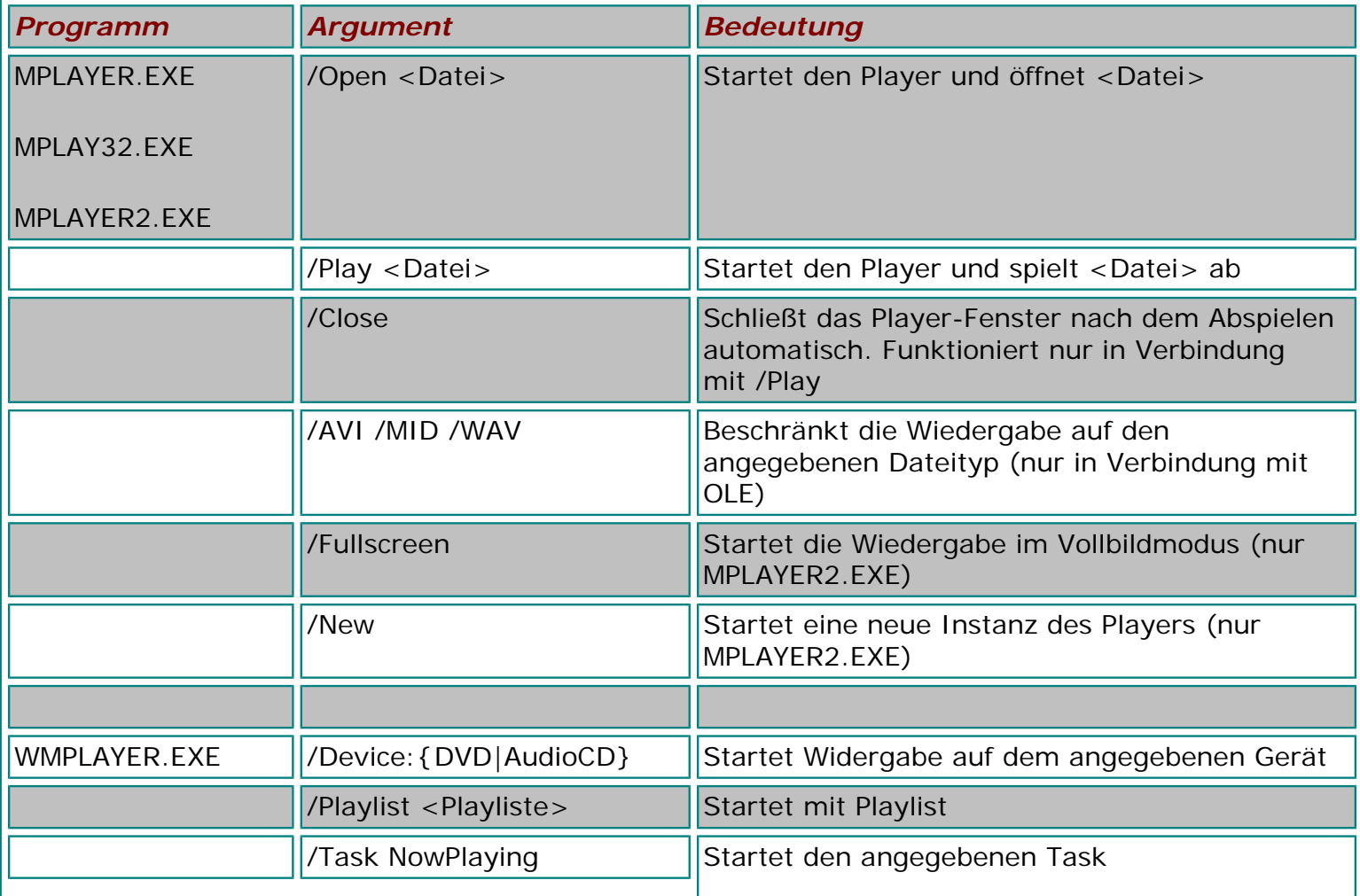

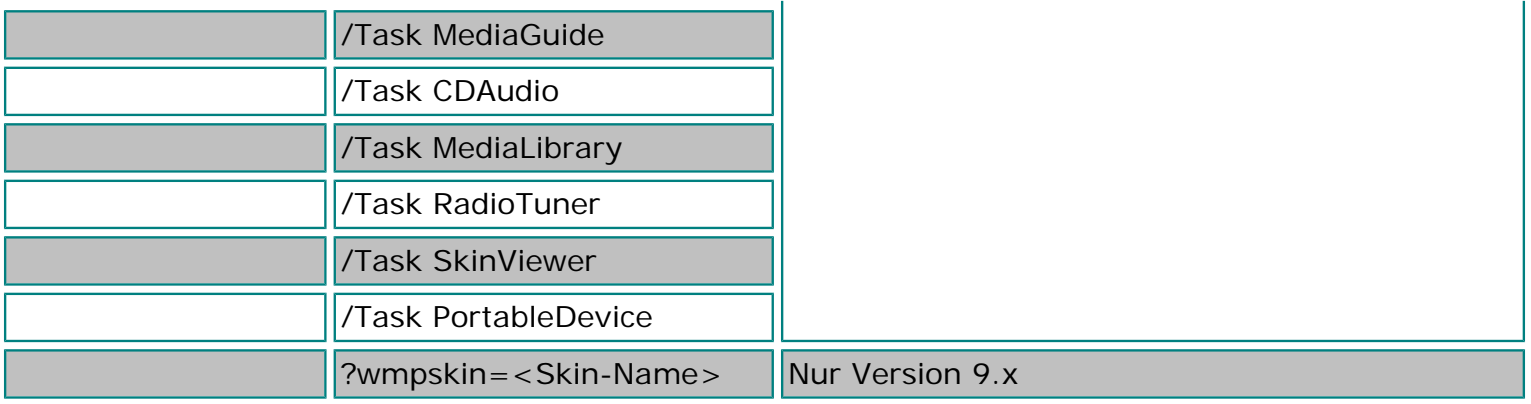